## *SMBC (CHINA) NEWS*

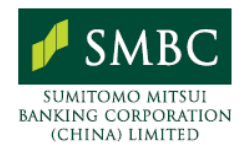

2020 年 2 月 11 日

## 上海外管局、外債登記のオンライン手続きマニュアルを発表

国家外貨管理局上海分局 (以下、外管局)は、2020 年 2 月 2 日に、≪国家外貨管理局上海市分局の 防疫期間における資本項目業務利便化に関するガイド≫を発表・実施し、確かに防疫に必要な場合に ついて、外債借入れ限度額等の取消および外債登記のオンライン申請が可能なことを規定しました。

外管局は、続けて2月7日に≪国家外貨管理局デジタル外管プラットフォーム (ASOne)による外債契 約登記業務手続きオペレーションガイド≫を発表し、上述のオンライン手続きの詳細を規定しました。

<外債登記オンライン手続きの方法>

ステップ1 国家外貨管理局のサイトへアクセス

● 「国家外貨管理局デジタル外管プラットフォーム (http://zwfw.safe.gov.cn/asone/)」(以下、ASOne) にアクセス

ステップ2 ユーザー登録 (初回利用時のみ)

● 「法人登録(行政許可業務)」を選択

● 企業情報を記入のうえ、ユーザーコード・パスワードを設定後、「登録」をクリック

ステップ3 ログイン

- 機構コード・ユーザーコード・パスワード・認証コード(ログイン画面に表示)を入力しログイン
- 機構コードは、統一社会信用コード (9~17 桁)

ステップ4 「外貨行政許可弁理事項」を選択

● 方法 1

F

① 画面左側の「行政許可」→「行政許可弁理」をクリック

② 画面右側にすべての外貨行政許可事項がリストアップ

③ 「17100500Y 国内機構の外債・対外偶発債務・外債の転貸の審査批准・登記および履行認可」をクリック

④ 「17100500201 非銀行債務人外債登記‐外債契約(変更)登記」の右横の「我要弁理(手続き)」をクリック ● 方法 2

① 検索欄に「外債」を入力

② 検索結果の「17100500201 非銀行債務人外債登記‐外債契約(変更)登記」右横の「我要弁理(手続き)」をク リック

## *SMBC (CHINA) NEWS*

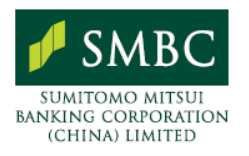

ステップ5 手続きを行う外管局を選択してオンライン手続きへ

● 次のステップに進むには手続きを行う外管局の選択が必要 工商登録地に基づき手続きを行う外管局を選択(上海市の場合、選択項目から「上海市分局」を選択) 行政許可基本情報・手続きフロー・必要書類一覧・受理条件などが表示される 「網上弁理(オンライン手続き)」をクリック

ステップ6 必要書類のアップロード

● 担当者の氏名・携帯雷話番号を記入し、必要書類リストに基づき申請資料をアップロード

● 「提出(提交)」をクリックして提出

● 留意事項

 赤字の※マークは記入必須事項、資料リストの[必填]は資料のアップロードが必要 各資料のアップロードは一件限り、形式は画像(jpg・png・jpeg・ bmp、2MB 未満)または PDF(10MB 未満) 提出前に、「虚偽の資料提出に伴う不利な結果の承諾、申請資料の真実性の確認依頼」欄をチェック 提出済の資料は、提出日から 30 日間、オンライン上に保存

ステップ7 手続き事項の照会

 メニュー画面の「我的業務」→画面左側の「行政許可」→「我的許可業務」から、手続中・手続完了事 項の照会が可能

● 通知書・申請取消・資料修正なども手続き可能

<問い合わせ先>

F

電話、インターネット ● 電話連絡先 021-58845265 ● 上海市分局のウェブサイト (www.safe.gov.cn/shanghai/) — 問合せ返信 — 業務問合せ 参考資料(ASOne に掲載) ● ≪政務サービスオンライン手続きシステムのユーザーマニュアル(インターネット版)≫

以 上

## *SMBC (CHINA) NEWS*

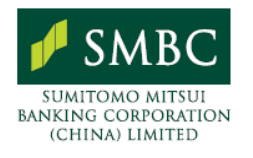

<u>ご照会先</u> 本 店:上海市浦東新区世紀大道100号 上海環球金融中心11階 TEL:86-(21)-3860-9000 上海浦西出張所: 上海市長寧区興義路8号 上海万都中心12階 1、12、13号 TEL:86-(21)-2219-8000 上海自貿試験区出張所: 上海市浦東新区世紀大道100号 上海環球金融中心15階15T21室 TEL:86-(21)-2067-0200 瀋陽支店:瀋陽市瀋河区青年大街1号 市府恒隆広場16階1606室 TEL:86-(24)- 3128-7000 北京支店:北京市朝陽区光華路1号 北京嘉里中心北楼16階1601号室 TEL:86-(10)-5920-4500 天津支店:天津市和平区南京路189号 津匯広場2座12階 TEL:86-(22)-2330-667 蘇州支店:蘇州市高新区獅山路28号 蘇州高新国際商務広場12階 TEL:86-(512)- 6606-6500 蘇州工業園区出張所:江蘇省蘇州工業園区蘇州大道西2号 国際大厦16楼 TEL:86-(512)-6288-5018 常熟出張所: 常熟市東南開発区東南大道333号 科創大厦8楼 TEL: 86-(512)-5235-5553 昆山出張所:江蘇省昆山市前進東路399号 台協国際商務広場2001-2005室 TEL:86-(512)-3687-0588 杭州支店:杭州市下城区延安路385号 杭州嘉里中心2幢5階 TEL:86-(571)-2889-1111 広州支店:広州市天河区華夏路8号 国際金融広場12階/電話 TEL:86-(20)3819-1888 深圳支店:深圳市福田区中心四路1号 嘉里建設広場二座23層 TEL:86-(755)-2383-0980 重慶支店:重慶市南岸区南濱路22号 重慶長江国際1棟第34階02号 TEL:86-(23)-8812-5300 当資料に掲載されているあらゆる内容の無断転載・複製を禁じます。当資料は単に情報提供を目的に作成されており、その正確性を当行 及び情報提供元が保証するものではなく、また掲載された内容は経済情勢等の変化により変更されることがあります。掲載情報は利用者 の責任と判断でご利用頂き、また個別の案件につきましては法律・会計・税務等の各面の専門家にご相談くださるようお願い致します。 万一、利用者が当情報の利用に関して損害を被った場合、当行及び情報提供元はその原因の如何を問わず賠償の責を負いません。

F